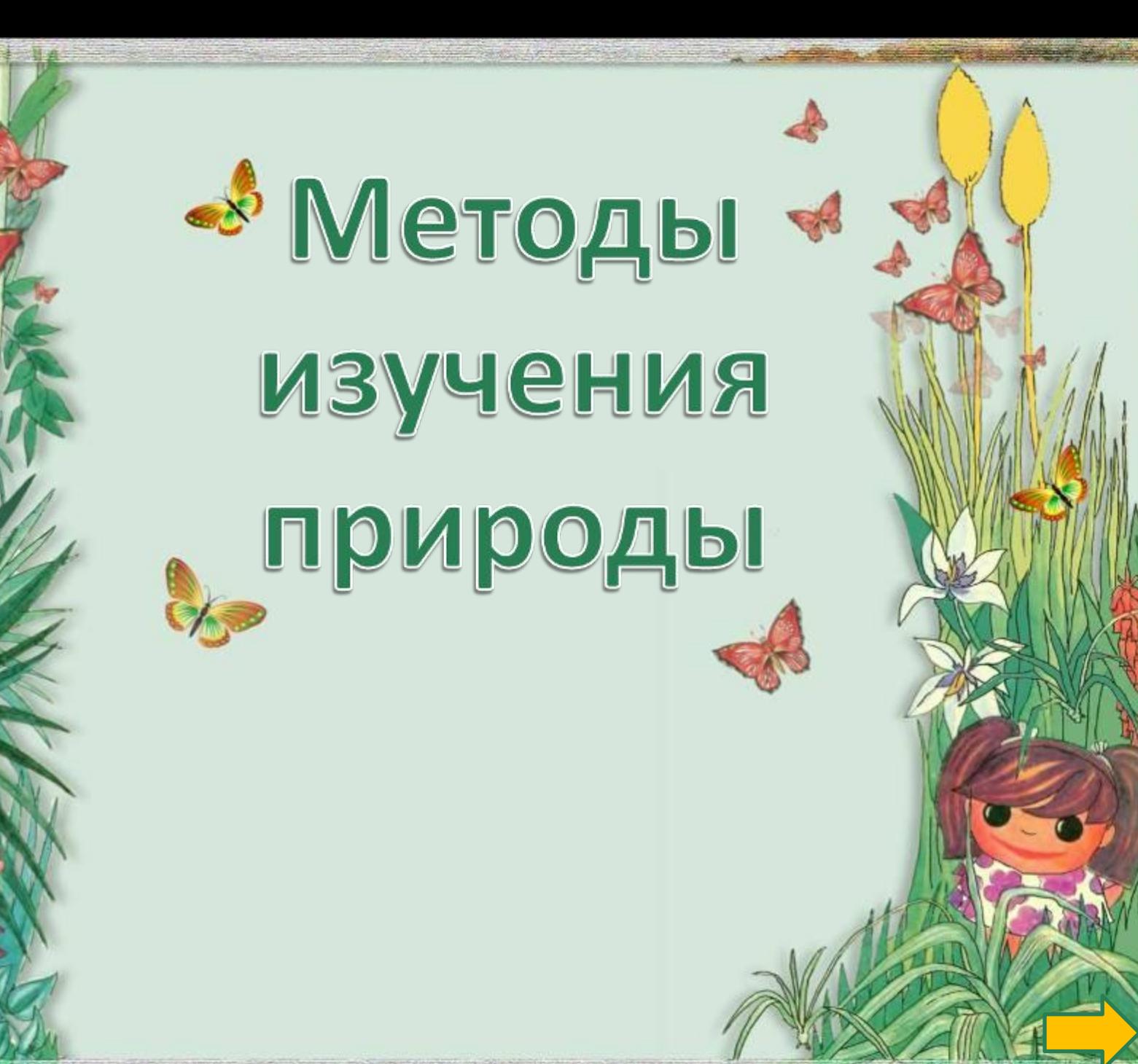

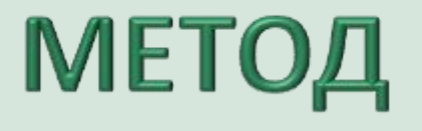

(от греческого methodos - путь исследования)

**Способ достижения какойлибо цели, решения конкретной задачи.**

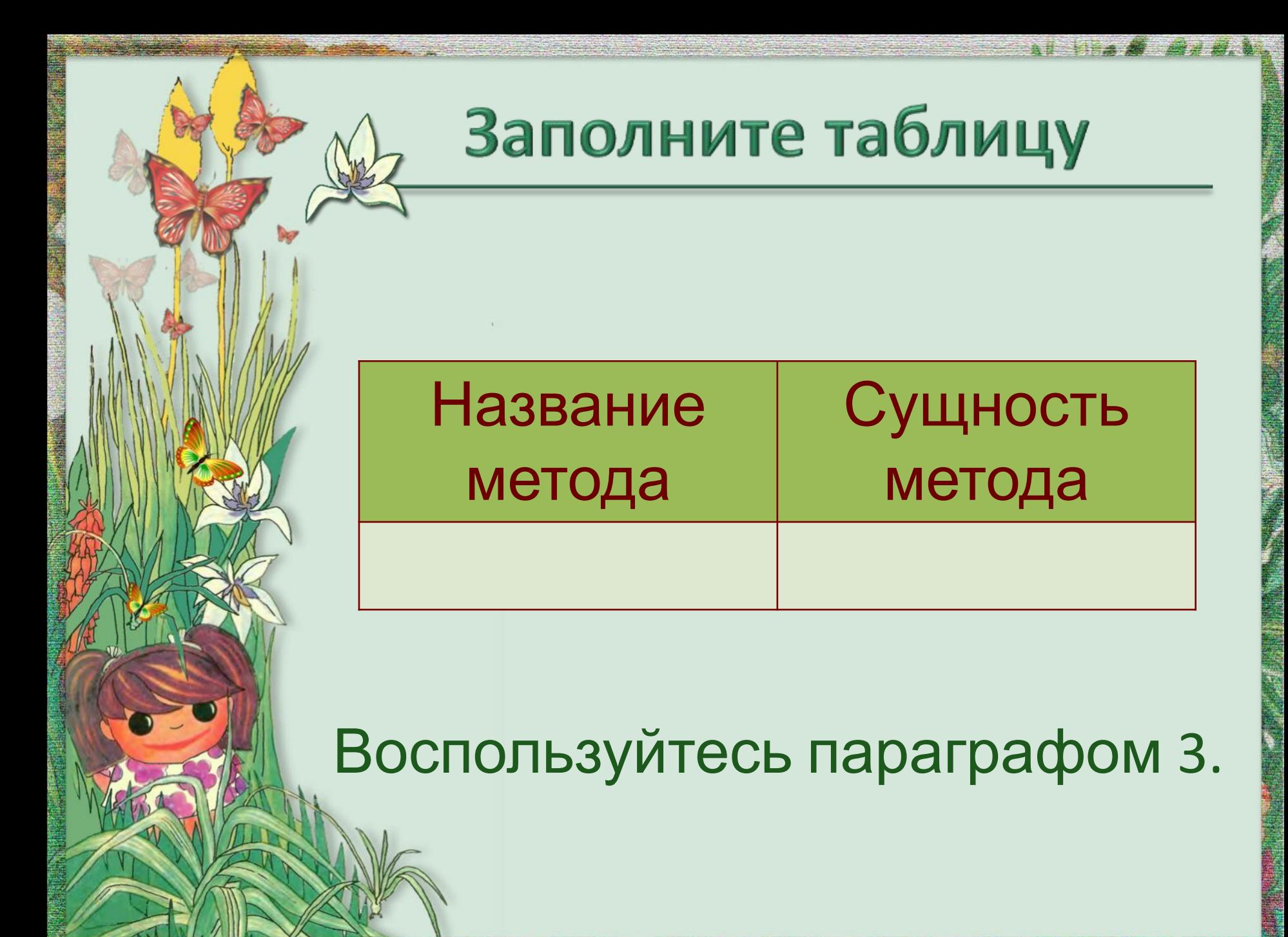

## **НАБЛЮДЕНИЕ**

**Сущность метода:** восприятие объектов природы с целю получения первичных данных для дальнейшего анализа

#### Увеличительные приборы

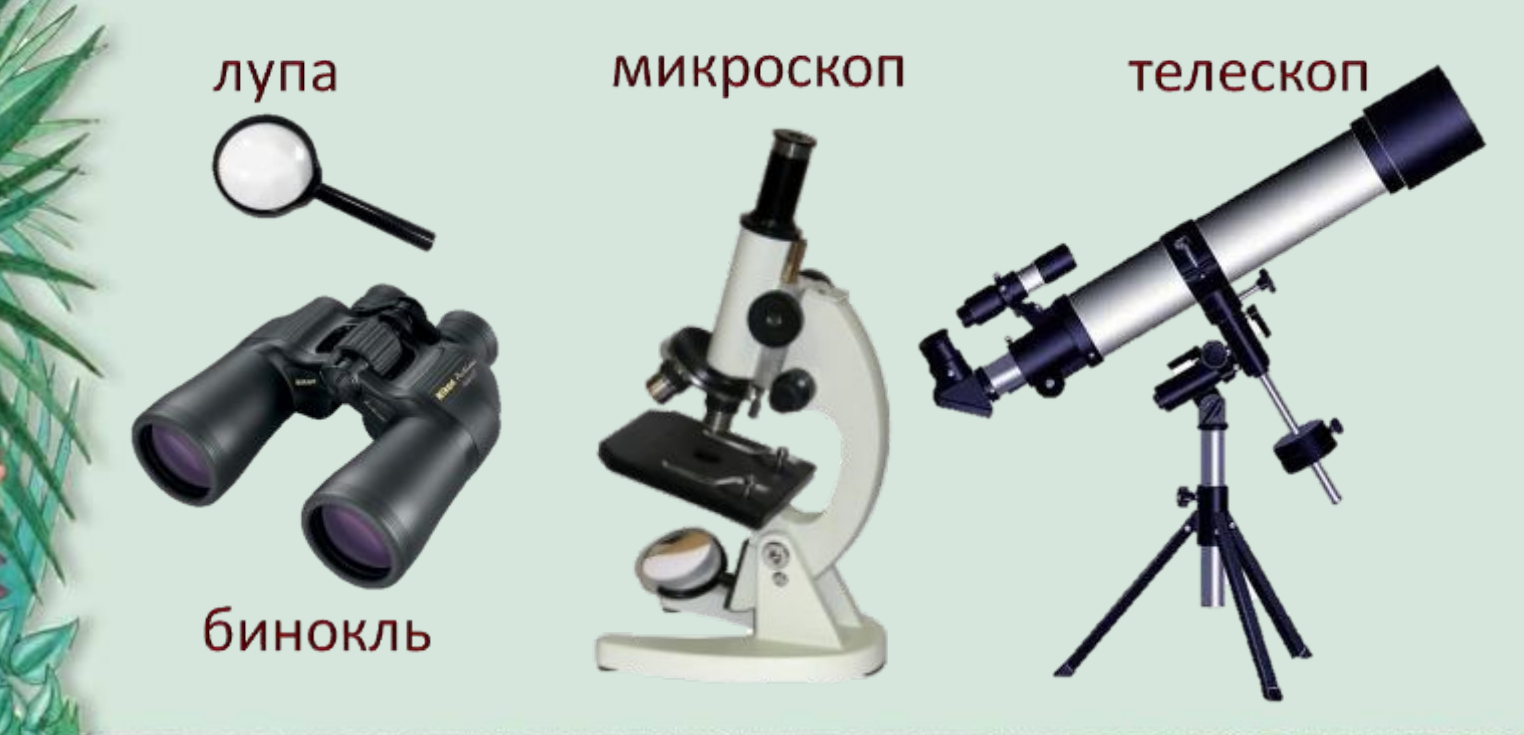

#### **ОПИСАНИЕ**

#### **Сущность метода:** запись собранных сведений об объектах

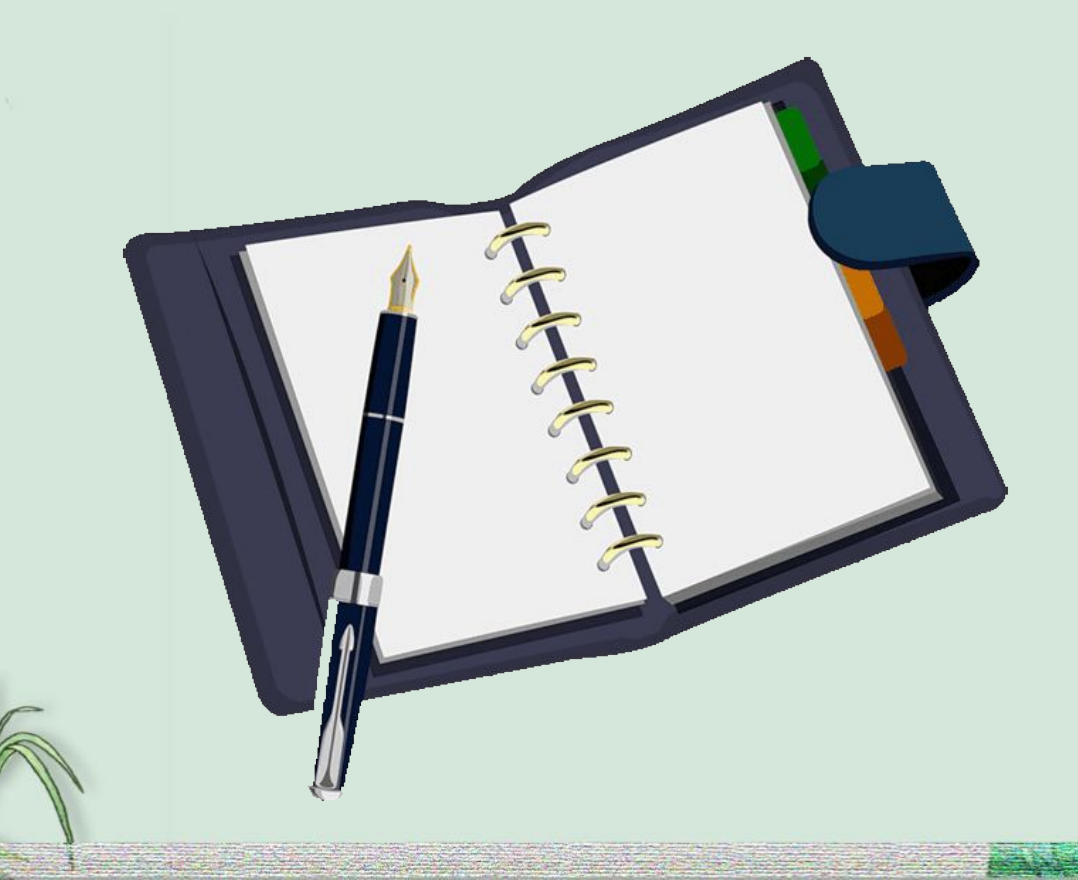

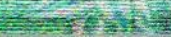

## **ИЗМЕРЕНИЕ**

**Сущность метода:** фиксирование данных об изучаемом объекте, его свойствах с помощью измерительных приборовИзмерительные приборы

термометр

барометр

линейка

рулетка

## **"ЭКСПЕРИМЕНТ (ОПЫТ)**

**Сущность метода:** изучение в специально создаваемых и контролируемых условиях

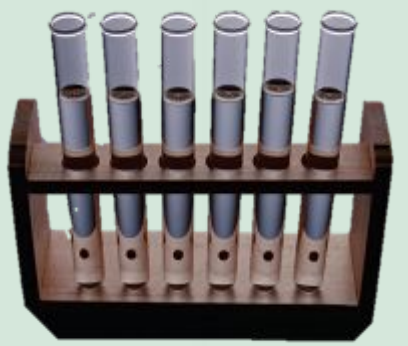

пробирки

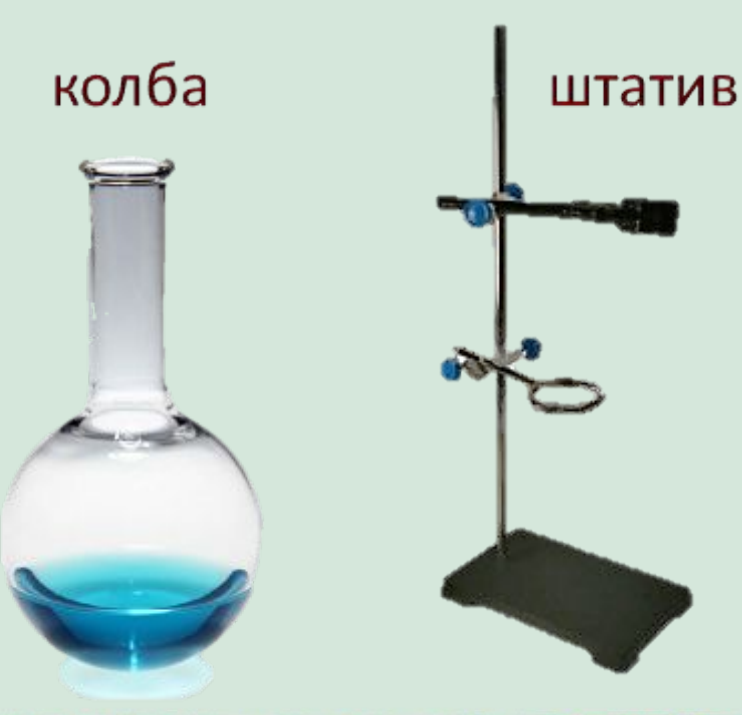

**Сущность метода:** изучение процесса или явления через воспроизведение его в виде модели

# **МОДЕЛИРОВАНИЕ**

**Сущность метода:** сопоставление, то есть установление сходства или различия между исследуемыми объектами для их последующей классификации, упорядочения и оценки

#### **СРАВНЕНИЕ**

## **ФИЗКУЛЬТМИНУТКА**

Закройте глаза, расслабьте тело, Представьте – вы птицы, Вы вдруг полетели! Теперь в океане дельфином плывете. Теперь в саду яблоки спелые рвете. Налево, направо, вокруг посмотрели, Открыли глаза, и снова за дело!

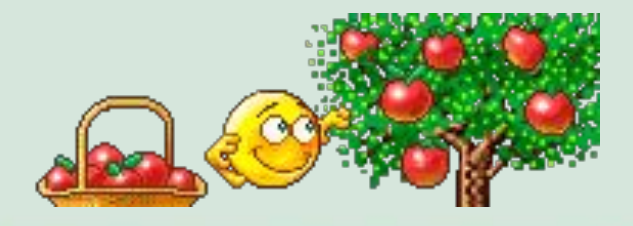

#### ПРАКТИЧЕСКАЯ РАБОТА

#### **Тема:** Наблюдение за ростом корней и листьев лука

#### Оборудование

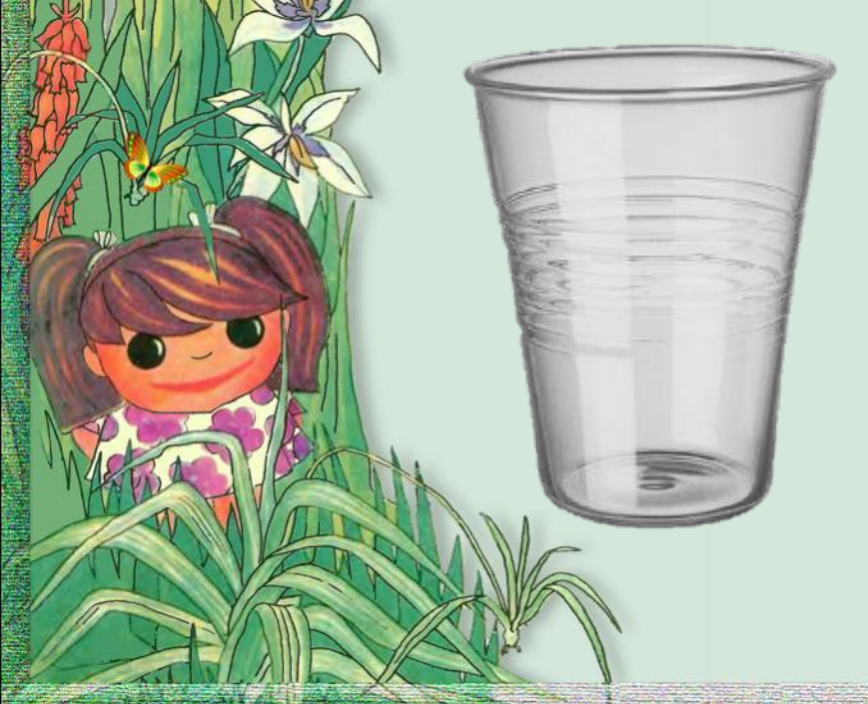

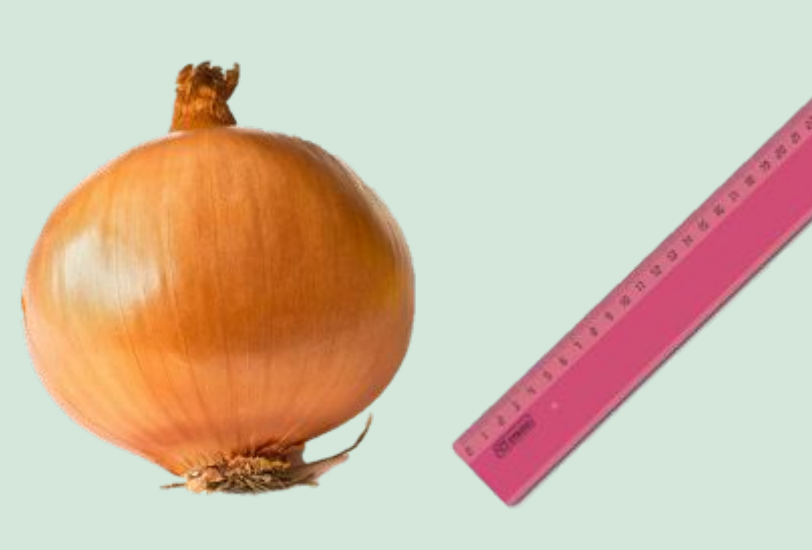

# **ПРАКТИЧЕСКАЯ РАБОТА**

- Поместите луковицу в стаканчик с водой.
- Поставьте стаканчик в теплое, хорошо освещенное место.
	- Через каждые 2-3 дня измеряйте длину корней и листьев луковицы.

# **ПРАКТИЧЕСКАЯ РАБОТА**

• Данные записывайте в таблицу.

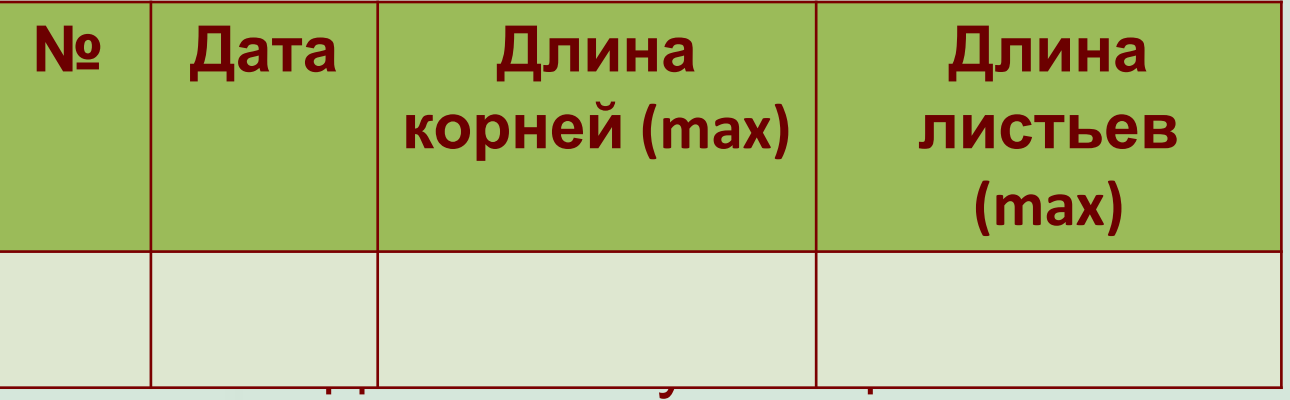

2 недель.

Выводы

- Запишите максимальную длину корней и листьев лука.
- Напишите, какими методами вы пользовались для проведения данной практической работы.

## <u> 0, ДОМАШНЕЕ ЗАДАНИЕ</u>

- Параграф 3.
- Вопросы после параграфа (устно).
- Решите задачу.

Две белочки грызут орехи с разной скоростью. Экспериментально установлено, что первая белка сгрызает один орех за 5 секунд, а вторая – орех такого же размера – за 7,5 секунд. Рассчитайте, на сколько больше времени потратит вторая белка по сравнению с первой, если им дать по 3 ореха.

#### **Используемые**

Источник шаблона: **Ранько Елена Алексеевна, учитель начальных ресурсыклассов МАОУ лицей №21 г. Иваново** Сайт: http://pedsovet.su/ Изображения на слайде 4: http://uchkollektor39.ru/uploads/images/items/3f082c2b0cef05d8e7ad4196e55 45c3c.jpg http://bazarpnz.ru/photos/bazar/d7/2020397/2020397\_0.jpg http://d1r913ofpcpbjz.cloudfront.net/media/catalog/product/7/2/7219\_action 12x50.jpg http://zrenielib.ru/tw\_refs/5/4139/4139\_html\_mb5e8dee.jpg Изображение на слайде 5: http://www.schoolrm.ru/detsad\_sar/ds104sar/upload/educational-activities/%D 0%BF%D0%BB%D0%B0%D0%BD.png Изображения на слайде 6: http://www.sezayonlinemixbox.com/wp-content/uploads/2015/04/clinical-ther mometer-153666.png http://www.proffice.ru/image/cache/data/210138\_x-500x500.jpg http://dialogmed.com.ua/components/com\_virtuemart/shop\_image/product/ \_\_\_\_\_\_\_\_\_\_\_\_\_\_\_49b6a6fd09cdc.jpg

## **Используемые ресурсы**

http://orange.stylelink.ru/userfiles/image/catalog/bg/4684\_4\_psd\_1000x1000.jpg Изображения на слайде 7: http://arstyle.org/uploads/posts/2010-01/1263606740\_1252084792\_cf054.jpg http://faculty.ksu.edu.sa/ALKHULAIWI/Pictures%20Library/%D8%B5%D9%88%D8%B1 %20%D9%83%D9%8A%D9%85%D9%8A%D8%A7%D8%A6%D9%8A%D8%A9/CF061.JP

http://uk102.ru/wp-content/uploads/2013/03/079e89ccc2bee5b5c37fd5dd060e1d8b .jpeg

Изображения на слайде 9:

<u>G</u>

http://www.playcast.ru/uploads/2015/01/28/11832967.gif

http://avatarcollection.narod.ru/avatars/Animir/0009.gif

http://witchdom.com/forum/Smileys/default/picking apples text.gif Изображения на слайде 10:

http://www.kuzeykirtasiye.com/resimler/tr/urunler/2197.1.b.jpg http://suptg.thisisnotatrueending.com/archive/19982405/images/1342924138083.jpg

http://www.proffice.ru/image/cache/data/210140\_x-500x500.jpg

#### **Используемые**

#### **ресурсы**

Изображения на слайде 11:

http://lphoto2.ask.fm/720/944/467/-39996985-1sqhb4i-3q623tc4jdahap0/origin al/file.jpg

http://alltools51.ru/wp-content/uploads/2013/11/%D0%BF%D0%BE%D1%81%D 0%B0%D0%B4%D0%B8%D0%BB%D0%B0-%D0%B2-%D1%81%D1%82%D0%B0%D 0%BA%D0%B0%D0%BD%D1%87%D0%B8%D0%BA.jpg